# Changer de poste à la rentrée 2019 ?

Toutes les informations sur le

**MOUVEMENT 2019** dans l'Aveyron **, snu**i Vous trouverez dans ce dossier réalisé par les délégué∙es des FSW

**C**haque année, le mouvement des personnels constitue un moment important car il conditionne le déroulement d'une année de travail, voire plus... Dans l'Aveyron, il concerne plus de 400 collègues !

**A**fin de vous apporter des éclairages sur cette opération de carrière complexe, le SNUipp-FSU, syndicat majoritaire dans le département, édite ce document et met en place un espace « e-mouvement » : **<http://e-mouvement.snuipp.fr/12>**. Il est également présent à vos côtés pour vous informer et vous accompagner dans vos démarches (permanences téléphoniques, mails, réunions d'informations syndicales...).

**C**ette année, le ministère a imposé **de nombreux changements : un nouveau logiciel, de nouvelles règles, de nouvelles priorités légales** déclinées dans une note de service. Les DSDEN doivent s'y conformer dans l'élaboration des règles départementales. Le but du ministère est de simplifier la procédure dans l'espoir d'économiser à terme des

ACTUS, INFOS, CALENDRIER, RÈGLES, FICHE DE CONTRÔLE, STATISTIQUES DES ANNÉES PRÉCÉDENTES....

# **e-mouvement.snuipp.fr/12**

## **E-DOSSIER MOUVEMENT 2019 SNUIPP-FSU AVEYRON**

personnels du SNUipp-FSU de l'Aveyron une analyse des règles du mouvement départemental et des informations pratiques pour vous accompagner tout au long de votre participation aux opérations du mouvement.

emplois d'administratifs et de multiplier les nominations à titre définitif quitte à contraindre les affectations.

Petite liste non exhaustive des changements 2019. La deuxième phase du mouvement réservée aux « sans poste » supprimée ; Les collègues obligés de participer devant obligatoirement émettre au moins un vœu large ; ceux et celles qui n'obtiennent pas de poste sont affectés d'office par le logiciel... Des priorités légales ont aussi été ajoutées : points pour rapprochement de conjoint, points pour les parents isolés…

**L**es interventions du SNUipp-FSU ont permis entre autres cette année l'obtention de points de bonifications pour les parents isolés.

Pour toutes ces raisons, le SNUipp-FSU a voté en CTSD contre la circulaire du mouvement 2019. N'hésitez pas à participer aux réunions syndicales spécifiques sur le mouvement !

## **Une réunion syndicale spéciale mouvement dans chaque circonscription**

- Decazeville : lundi 25 mars 17h30 Ecole Jean Moulin
- Rodez / Rignac : mardi 26 mars 17h30 Ecole Paraire
- Villefranche : jeudi 28 mars 17h30 Ecole Villeneuve
- Espalion : mardi 2 avril 17h30 Ecole Jean Monnet
- Millau : lundi 1er avril 17h30 Ecole Eugènes Selles
- Saint-Affrique : jeudi 28 mars 17h30 Ecole Blanchard

## **Se syndiquer ?**

**Une vraie bonne idée !**

**POUR MON MÉTIER, POUR MOI, POUR L'ÉCOLE POUR QUE LE SNUIPP PUISSE CONTINUER A M'ACCOMPAGNER DANS LE MOUVEMENT https://adhérer.snuipp.fr/12**

**adresse Les Corniches de Bourran 8 rue de Vienne 12200 Rodez... téléphone 05 65 78 13 41... site [12.snuipp.fr](mailto:12.snuipp.fr) courriel [snu12@snuipp.fr](mailto:snu12@snuipp.fr)**

### **LES DIFFERENTS TYPES DE VOEUX**

*Le catalogue des postes : http://12.snuipp.fr/spip.php?article4650*

#### **Le vœu précis**

Il combine un établissement précis (école, établissement spécialisé…), une fonction (adjoint, directeur, remplaçant…) et éventuellement une spécialité.

**\* Remarques** : Certains postes précis sont vacants (par exemple : départ en retraite) et tous les autres susceptibles d'être vacants car pouvant se libérer en cours de mouvement.

**\* Exemple** : Adjoint maternelle école Chantefable ou Directeur 6 classes école Villeneuve

#### **Le vœu géographique**

Il regroupe l'ensemble des postes d'une zone géographique constituée d'un regroupement de communes : vœu géographique adjoints maternelle et élémentaire, vœu géographique chargés de classe unique et vœu géographique directions de 2 classes. L'Aveyron est découpé en 36 zones géographiques soit un total de 36x4 vœux géographiques différents.

*Les zones géographiques : http://12.snuipp.fr/IMG/pdf/Regroupements\_geographiques\_autorises\_MVT\_19.pdf*

**\* Remarques** : Le vœu géographique permet d'augmenter ses chances d'obtenir un poste au mouvement.

#### **Le vœu de titulaire de secteur (TRS)**

Rattaché à une circonscription augmentée des « zones limitrophes », ce vœu est une coquille vide au moment du mouvement. Il sera complété par la suite par tout type de poste (décharges de direction, compléments de temps partiel, postes entiers non pourvus y compris dans l'ASH) et peut donc changer chaque année.

Les candidats aux postes de titulaire de secteur complètent une fiche par poste demandé, disponible dans les annexes, sur laquelle ils indiquent leurs communes et écoles préférées (à envoyer à la DSDEN DIPER1 avant la fermeture du serveur).

Lorsque le poste de TRS est composé de plusieurs fractions, la première fraction détermine l'école de rattachement et les déplacements dans les écoles des autres fractions peuvent donner lieu à défraiement suivant les règles et taux en vigueur.

**\* Remarques** : Une soixantaine de postes de TRS ont été ajoutés cette année car l'administration a l'obligation de proposer autant de postes que de participants obligés. Les actuels TRS seront recasés sur ces nouveaux postes.

**Le SNUipp-FSU12 dénonce la transformation des zones TRS (limitées l'année dernière à quelques communes proches) en circonscriptions augmentées des zones limitrophes beaucoup plus étendues cette année.**

#### **Le vœu large**

Il combine une zone infra-départementale (l'Aveyron est découpé en 11 zones infra-départementales) et une nature de poste appelée MUG : MUG1=Direction 2 à 5 classes, MUG2=Enseignant (adjoints maternelles et élémentaires, chargés de classe unique et titulaires de secteur.), MUG3=ASH (EGPA, ITEP, IME), MUG4=remplaçant. Il rassemble tous les postes de cette zone infradépartementale pour cette nature de poste.

L'administration ordonne, numérote les zones infra-départementales de la moins attractive à la plus attractive (zone1, zone2, zone3… zone10) et les MUG (MUG1, MG2, MUG3 et MUG4). On verra par la suite l'importance de ces numérotations dans les affectations d'office.

*Les zones infra-départementales : http://12.snuipp.fr/IMG/pdf/carte\_des\_zones\_infra\_departementales\_MVT\_19.pdf*

**Le vœu large est l'arme fatale du ministère pour s'assurer que le maximum de collègues seront nommés à titre définitif, y compris sur des postes pas vraiment désirés dans des zones infra-départementales très étendues. Le SNUipp-FSU12 l'a dénoncé.**

#### **Les postes à compétences particulières**

Les postes à compétences particulières sont ceux qui réclament une certification ou un diplôme comme les postes de directeurs qui nécessitent l'inscription sur la liste d'aptitude ou les postes ASH qui réclament le CAPPEI. L'obtention d'un de ces postes par un participant qui ne détient pas la certification correspondant ne peut être qu'à titre provisoire

Certains de ces postes sont à commission (postes à profil). Ce sont sont ceux qui réclament la validation du candidat par une commission. Seuls peuvent prétendre à ces postes les participants qui ont passé l'entretien et qui ont été retenus.

Les postes à compétences particulières : *http://12.snuipp.fr/spip.php?article4650*

**Le SNUipp-FSU12 revendique la disparition ou à défaut la limitation des postes à profil.**

#### **LES DEUX TYPES DE PARTICIPANTS**

#### **Les participants facultatifs**

Ce sont les enseignants qui sont déjà nommés à titre définitif, qui ne sont par conséquent pas contraints de participer mais qui souhaitent changer de poste. Ils effectuent une seule liste de 40 vœux au maximum (entre 1 et 40), vœux précis, géographiques ou TRS à l'exclusion des vœux larges.

#### **Les participants obligés**

Ce sont les enseignants qui ne disposent pas d'une affectation à titre définitif dans l'Aveyron : celles et ceux nommés à titre provisoire lors du mouvement 2018 ou victimes d'une de la fermeture de leur poste à la rentrée prochaine, les PES, les mutés en provenance d'un autre département, les réintégrations après dispo, congés longue durée…

Ils sont obligés de participer au mouvement. Ils effectuent une première liste entre 0 et 40 vœux, vœux précis, géographiques ou TRS et une deuxième liste de vœux larges avec au moins un vœu large obligatoire (L'application impose la saisie de ce vœu large en premier, avant même la liste 1).

#### **LA PROCEDURE D'AFFECTATION**

#### **Pour les participants facultatifs**

Pour obtenir un poste de la liste 1, il faut tout d'abord qu'il soit libre. Soit il est vacant à l'ouverture du mouvement soit il se libèrera au cours du mouvement. Les postes sont attribués au barème. C'est le collègue qui a le plus fort barème qui obtiendra le poste. L'algorithme observe donc pour tous les participants les vœux dans l'ordre de préférence classés par le collègue et procède aux affectations par rapport au barème.

**\* Exemple** : je suis affecté sur le poste A que j'ai demandé en vœu n\*1 si le poste est libre ou se libère et si je suis le collègue qui a le plus haut barème. Si le poste A n'est pas accessible ou libre, l'ordinateur passe au vœu n\*2 et ainsi de suite.

Tout poste obtenu sur la liste 1 l'est à titre définitif. A l'issu du mouvement, les participants facultatifs qui n'obtiennent pas satisfaction, conservent leur affectation à titre définitif.

**Pour les participants obligés :** La procédure d'affectation s'effectue en 3 phases.

Phase 1 : L'algorithme commence par la liste 1 comme pour le participant facultatif. Si un vœu est satisfait, la nomination est à titre définitif. Dans le cas contraire, l'algorithme passe à la phase 2.

Phase 2 : L'algorithme parcourt la liste 2 des vœux larges. **Si un vœu est satisfait, la nomination est à titre définitif**. Dans le cas contraire, l'algorithme passe à la phase 3.

Phase 3 : Les participants obligés qui n'obtiennent aucun poste, ni sur la première, ni sur la deuxième liste, sont **affectés d'office par le logiciel à titre provisoire** sur un poste resté vacant (extension). A l'issue du mouvement, tous les participants obligatoires reçoivent donc une affectation.

Pour déterminer cette affectation autoritaire, l'algorithme parcourt les zones infra-départementales et les MUG suivant la numérotation déterminée par l'administration : MUG1zone1, MUG1zone2, MUG1zone3, …, MUG2zone1, MUG2zone2, MUG2zone3, …, MUG3zone1, … jusqu'à trouver un poste vacant.

#### **L'affectation d'office est donc totalement déconnectée des vœux ou préférences du participant.**

**\* Remarque** : La procédure d'affectation d'office place le participant obligé face à un dilemme : émettre un grand nombre de vœux larges quitte à se retrouver affecté à titre définitif sur un poste non souhaité ou limiter le nombre de vœux larges quitte à risquer une affectation d'office aléatoire dans tout le département et sur un MUG qu'il ne souhaite pas.

**Le SNUipp-FSU12 dénonce l'affectation à titre définitif sur un vœu large ainsi que la procédure d'affectation d'office. Jusqu'en 2018, les participants restés sans poste avaient la possibilité de participer à un mouvement manuel fin juin, d'émettre des vœux, des préférences.**

### **LE BAREME**

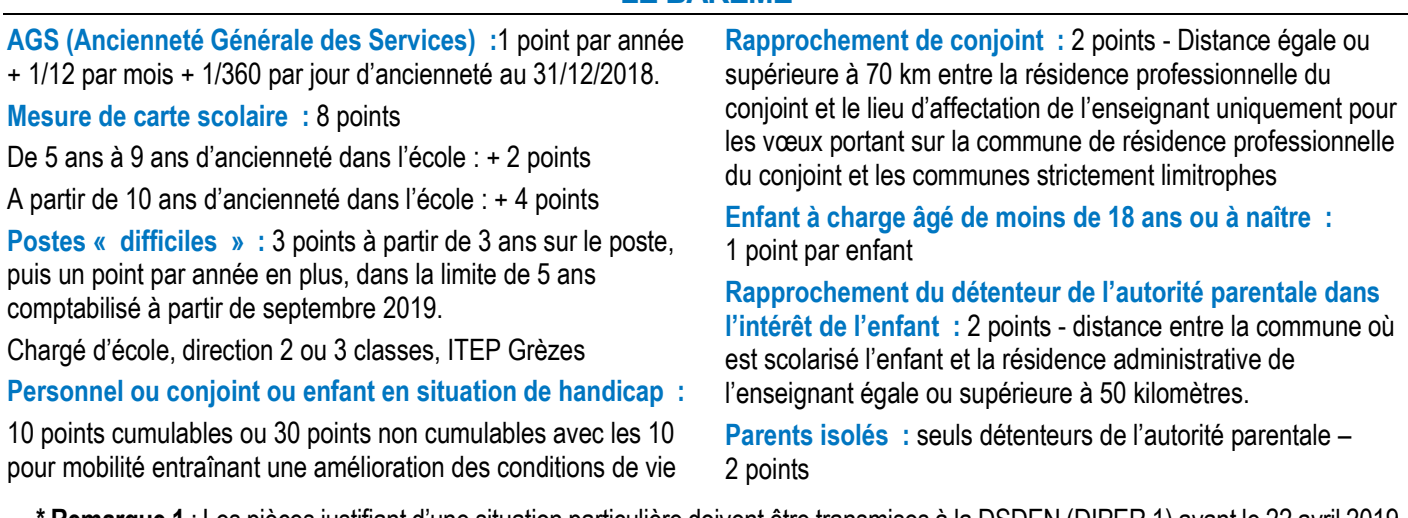

**\* Remarque 1** : Les pièces justifiant d'une situation particulière doivent être transmises à la DSDEN (DIPER 1) avant le 22 avril 2019.

**\* Remarque 2** : à barème égal c'est l'ancienneté générale de services puis le nombre d'enfants puis l'ancienneté dans le poste puis le rang du vœu puis le nombre de points obtenu au concours qui départagent.

**Le SNUipp-FSU12 a obtenu l'ajout de bonifications pour parents isolés. Il revendique l'extension des bonifications pour postes difficiles à l'EREA, dans les écoles en REP et en politique de la ville.**

# **MOUVEMENT 2019 : MODE D'EMPLOI**

## *Tous les documents nécessaires : http://12.snuipp.fr/spip.php?article4650*

## **QUELQUES RÈGLES DE BASE POUR ÉTABLIR LA LISTE DE VOEUX**

**Je** considère que tous les postes du département me sont accessibles : les vacants et les susceptibles d'être vacants. **Je** diversifie au maximum mes vœux pour augmenter mes chances : nombre (40 maximum) et types de postes.

**Je** classe mes vœux dans l'ordre strict de mes préférences.

**Je** me réfère à la circulaire départementale et ses annexes pour plus de précisions.

## **CALENDRIER DES OPÉRATIONS**

• **Mardi 26 mars 2019 14h00 :** CTSD 1er degré circulaire mouvement

• **Mardi 9 avril 2019 :** Publication des postes et ouverture du serveur du mouvement pour la saisie des vœux

• **Lundi 22 avril 2019 :** Fermeture du serveur du mouvement pour la saisie des vœux

• **Entre le lundi 13 mai et le vendredi 17 mai 2019 :** Commissions postes à compétences particulières

• **Jeudi 6 juin 2019 9h30 :** Groupe de Travail mouvement préparatoire à la CAPD

## **Vendredi 14 juin CAPD Résultats du mouvement**

Si vous souhaitez être informé immédiatement de votre résultat, communiquez-nous votre numéro de mobile pour une information en temps réel par SMS ou à défaut votre adresse mail pour une information différée

• **Mardi 25 juin 2019 14h30 :** Groupe de Travail affectation des TRS

## **Comment saisir vos vœux**

**ALLER SUR I-PROF : https://si1d.actoulouse.fr** (identifiant et mot de passe de connexion à la messagerie académique).

**Sélectionner** « Gestion des personnels » et « I Prof Assistant des personnels ».

**Sur I-Prof,** aller dans « Les services » puis puis dans « phase intra-départementale »

**Rentrer la liste (participants facultatifs) ou les 2 listes (participants obligatoires) des postes** que vous avez établie en consultant la liste complète des postes ou directement en ligne. Les Participants obligatoires devront saisir en premier le vœu large obligatoire.

**Après validation**, vous pouvez imprimer la liste de postes (impression écran). À tout moment durant la période d'ouverture du serveur, vous pourrez modifier votre liste de vœux.

**À la clôture du serveur**, vous ne pourrez plus procéder à des modifications. Il vous faudra alors récupérer votre accusé réception dans votre boîte I-Prof, le vérifier.

**S'il comporte des erreurs,** contacter la division des personnels (DIPER) à la DSDEN.

**Vous pouvez nous envoyer le double de votre accusé réception pour que nous puissions vérifier votre barème et votre affectation.** 

## **IMPORTANT : pour toute situation particulière ou difficile :**

**Contacter** le SNUipp-FSU12 **Contacter** le secrétariat du médecin de prévention des personnels Dr Diaz 05.36.25.83.63 medecin-deprevention@ac-toulouse.fr **Contacter** l'assistante sociale des personnels Mme Carbonel au 05 67 76 53 59

## Le SNUipp et la FSU c'est quoi ?

Le SNUipp (syndicat national unitaire des instituteurs, professeurs des écoles et pegc) est le premier syndicat dans les écoles dans l'Aveyron et au niveau national. Né il y a 25 ans, il n'a cessé de grandir depuis. La transformation de l'école, la recherche de l'unité, la transparence, l'équité, la défense des droits et libertés ... sont quelques-uns de ses principes fondateurs. Le SNUipp fait partie de la FSU (fédération syndicale unitaire), créée elle aussi il y a 24 ans.

Les élu(e)s du personnel du SNUipp-FSU : **N'hésitez pas à vous adresser à eux !**

(3 sièges sur 5 à la CAPD) sont là pour vous aider dans vos démarches en :

- ✓ organisant des réunions et stages d'infos syndicales ;
- $\checkmark$  tenant des permanences téléphoniques au local tous les jours ;
- $\checkmark$  informant par la presse ou par mail, sms ou courrier après chaque instance.

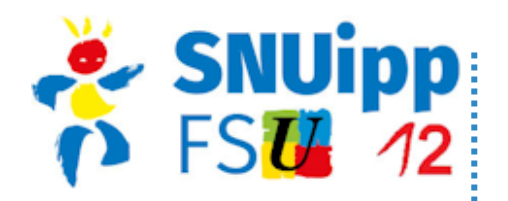